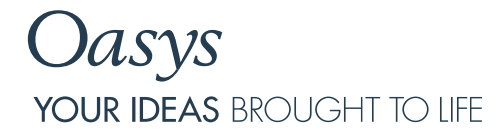

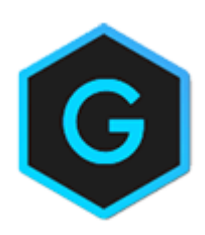

The information in this document has been moved to the document website [https://docs.oasys-software.com/structural/gsa/references/.](https://docs.oasys-software.com/structural/gsa/references/)

## Oasys GSA

Help Guide